## **JetBrains IntelliJ IDEA Ultimate 2018.1.6 Crack [CracksMind]**

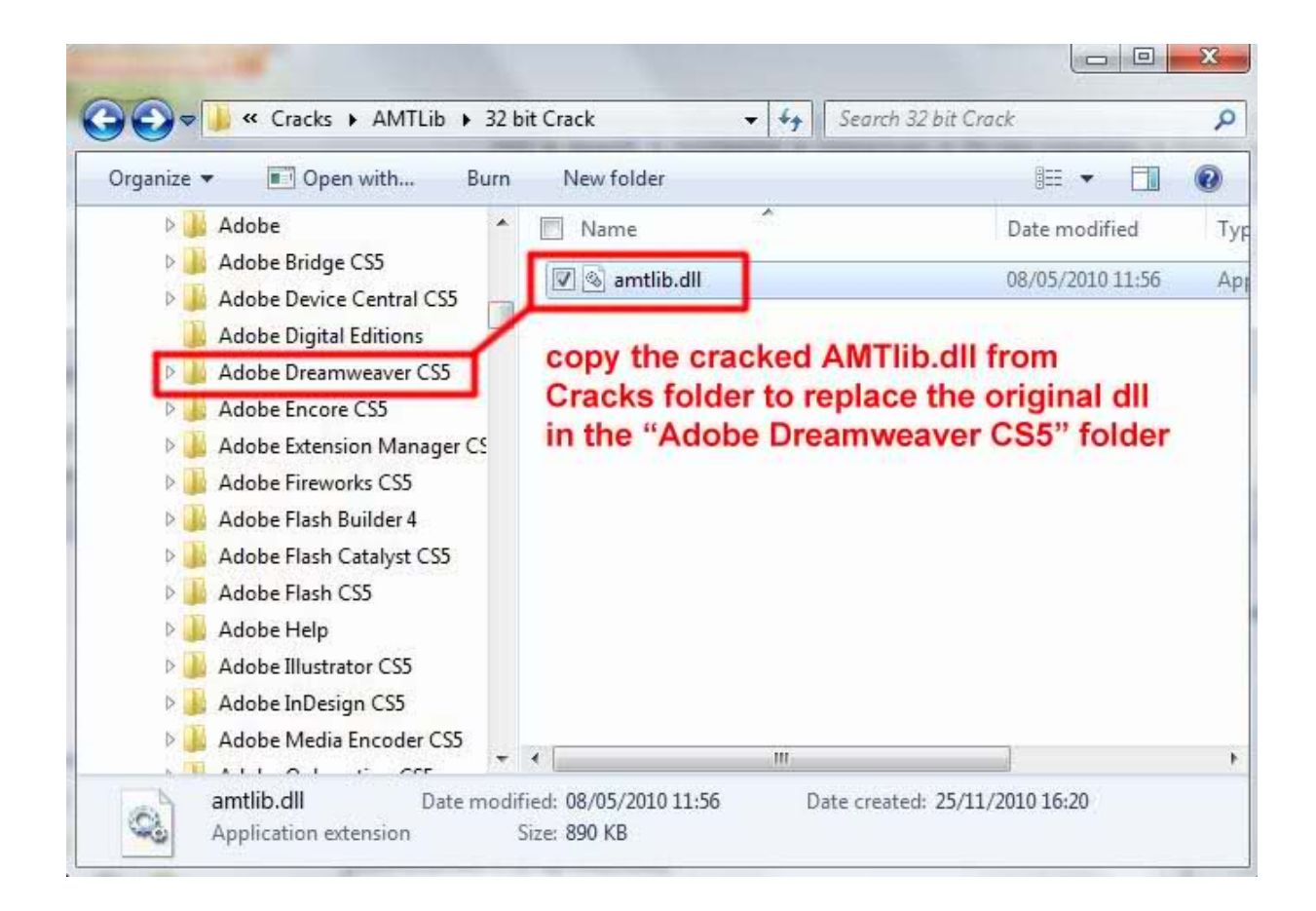

**DOWNLOAD:** <https://tinurli.com/2ikuom>

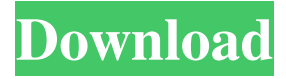

 . Welcome to the JetBrains Toolbox for IntelliJ IDEA! In this blog, we'll cover the recently-released IntelliJ IDEA 2018.1.6 EAP (Ultimate Edition), and give you a taste of what's new in this release. Read more IntelliJ IDEA EAP blogs. As always, you can find the source code for the example plugins in the JetBrains Toolbox. Introduction After a few years of stabilization, IntelliJ IDEA 2018.1 is finally out. The latest release introduces lots of important new features and improvements, as well as several fixes for critical bugs. In addition, IntelliJ IDEA 2018.1 is built on top of Kotlin and Groovy. An EAP build is a development build. As such, there may be known issues with this release, and you are free to report bugs. We appreciate any feedback and suggestions you have. With 2018.1, we've also updated the toolbox to include: Toast icon in main menu. New actions for getting started. New ide-style for text hints. New actions for preferences. Improvements to jumping to. Improved navigation between document roots. New jump bar. New task list view. New "Run" and "Run with Configurations" actions. New support for building on Android. Improvements for Gradle. Some refactoring features. Use of incremental compilation. Customizable run/debug configuration. Native editor features. Navigation between new types. New support for Kotlin/Native. IntelliJ IDEA 2018.1 has a minimal set of features to configure. The basic IntelliJ IDEA toolbox contains only a few plugins, which provides a low-overhead entry-level option for getting started with IntelliJ IDEA. We believe that having a full IntelliJ IDEA toolbox, which consists of thousands of plugins, is not the way to go when starting with IntelliJ IDEA. In addition, it can be challenging to find an appropriate plugin for a given task. So, IntelliJ IDEA 2018.1 has a minimal set of plugins that you can use to configure the IDE to your liking. Installation and Setup You can 82157476af

Related links:

[Stratigraphy Of Pakistan By Ibrahim Shah Pdf 97](http://uplefar.yolasite.com/resources/Stratigraphy-Of-Pakistan-By-Ibrahim-Shah-Pdf-97.pdf) [Naruto Shippuden Season 11 \[English Dubbed\] torrent](http://erhapho.yolasite.com/resources/Naruto-Shippuden-Season-11-English-Dubbed-torrent.pdf) [Autodata Motorcycle Technical Data 13](http://vecommont.yolasite.com/resources/Autodata-Motorcycle-Technical-Data-13.pdf)